## **Integrated Payables— Pulling Checks**

For special processing to destroy or redirect unprocessed checks

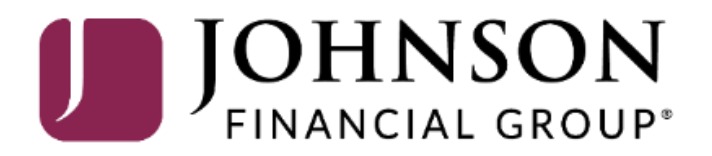

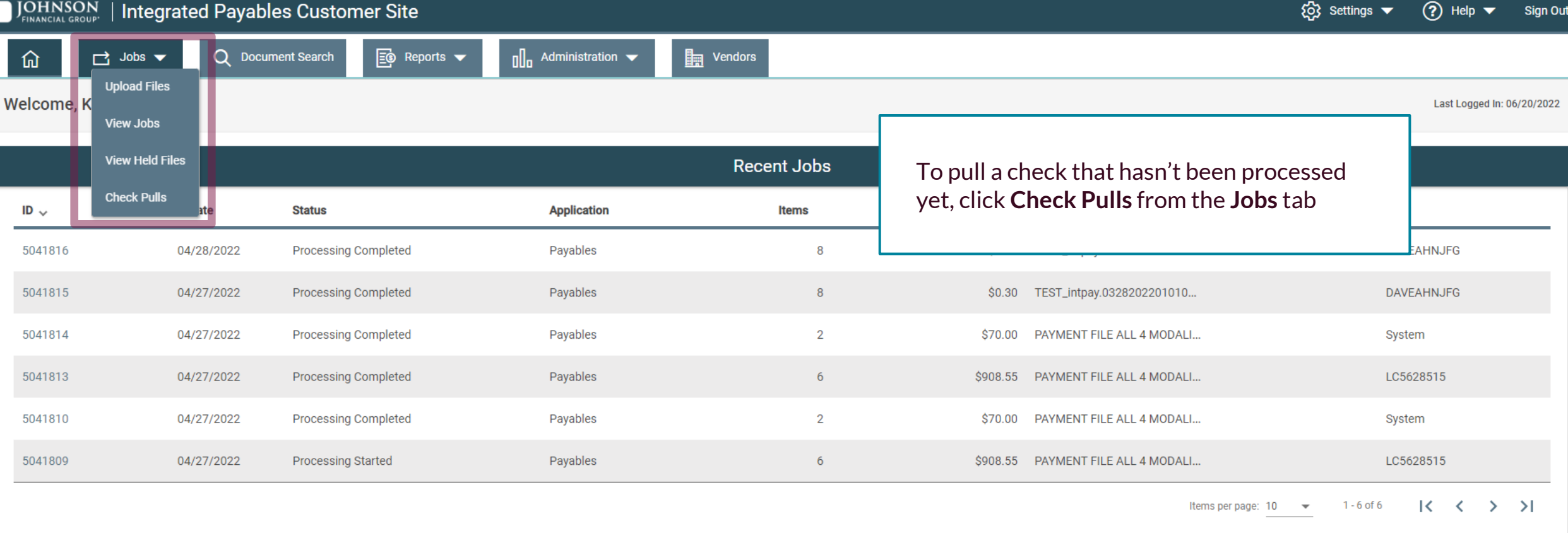

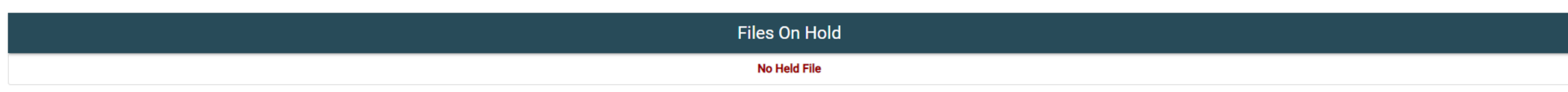

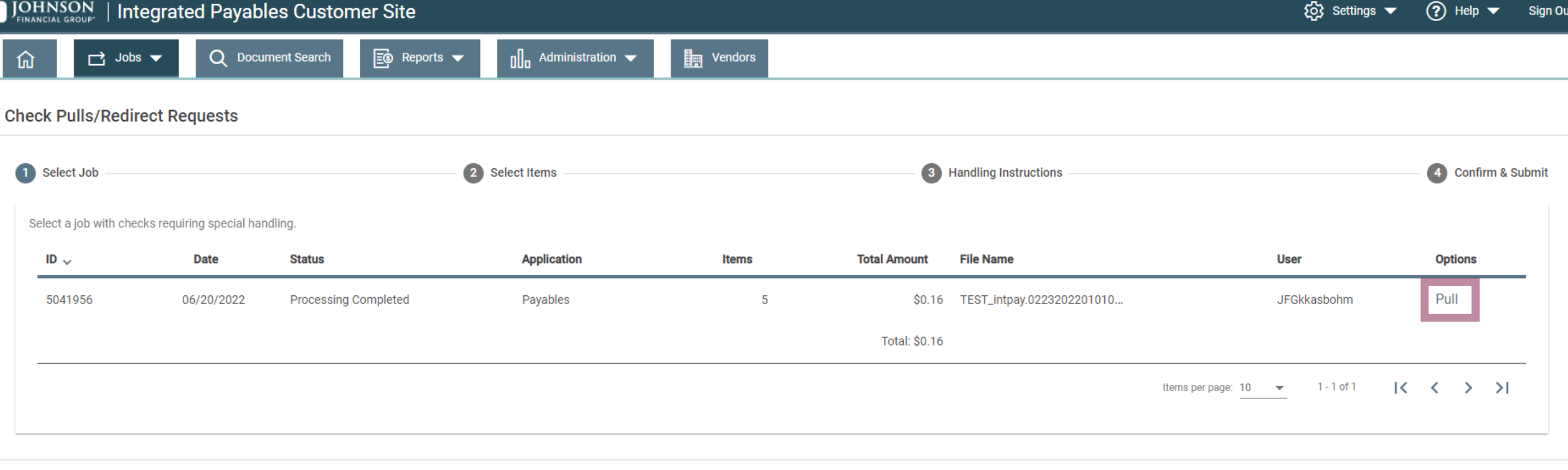

You will see a list of jobs that have checks that haven't finished processing yet. Click **Pull** on the job that you'd like to review and pull checks from.

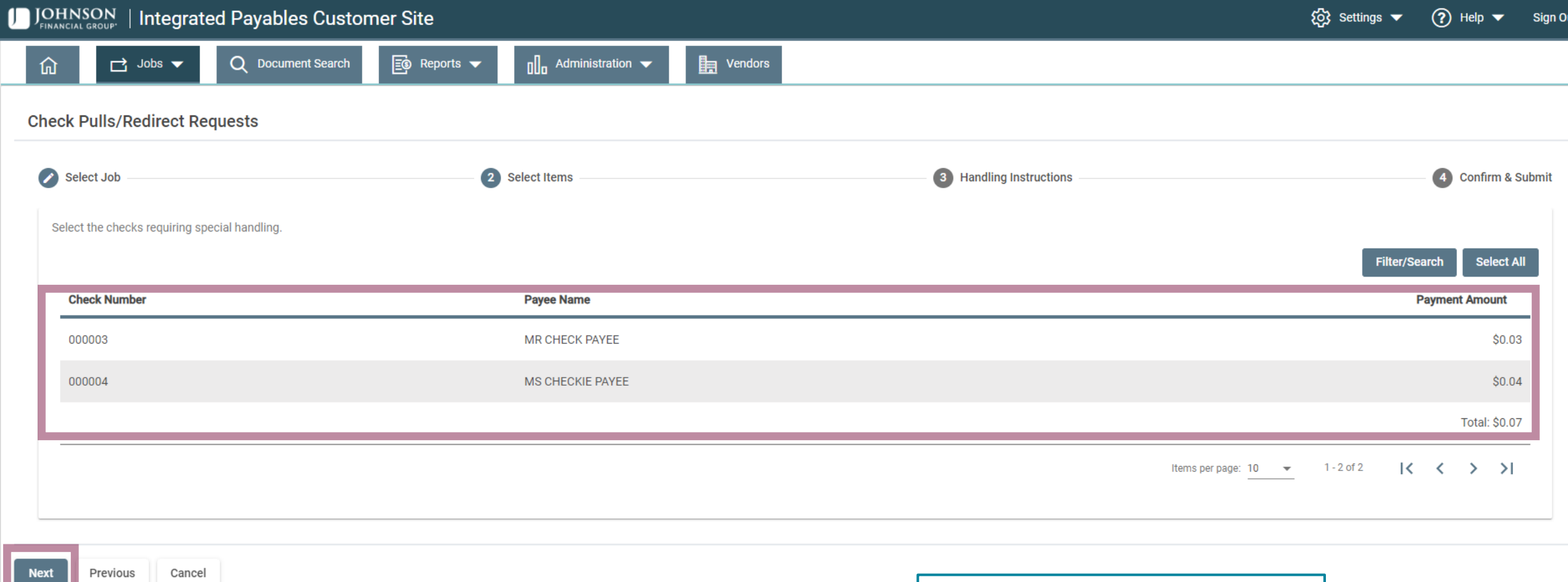

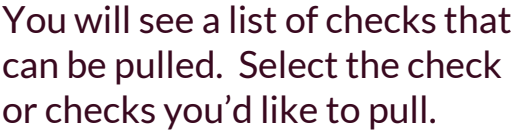

Click **Next** when ready to continue

## **Check Pulls/Redirect Requests**

 $\Box$  Jobs  $\blacktriangledown$ 

仚

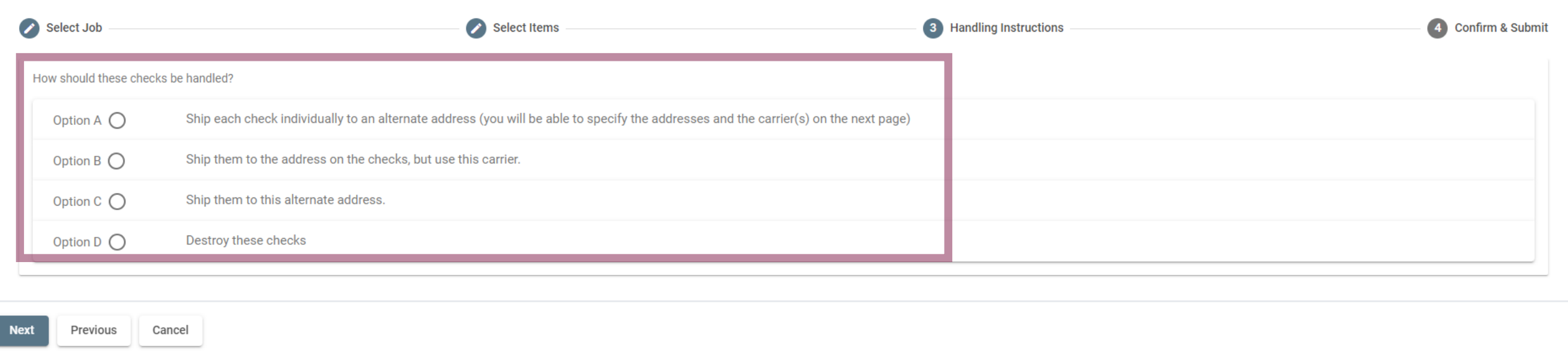

You will be able to select different options for how to process the checks. See the following pages for details on each option.

For additional assistance, please call 877.330.4950 or email ip.jax.payersupport@fisglobal.com. *5*

F

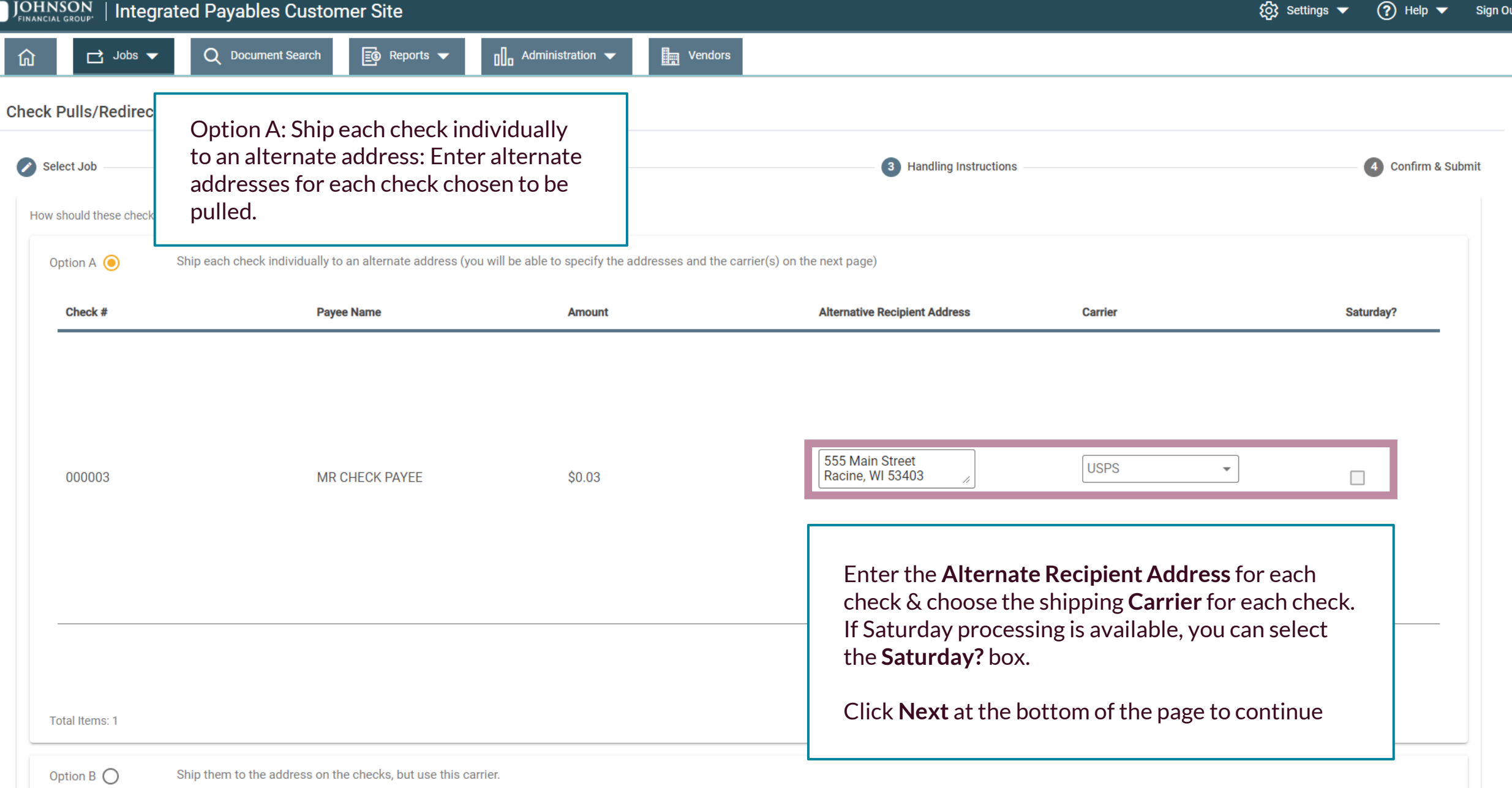

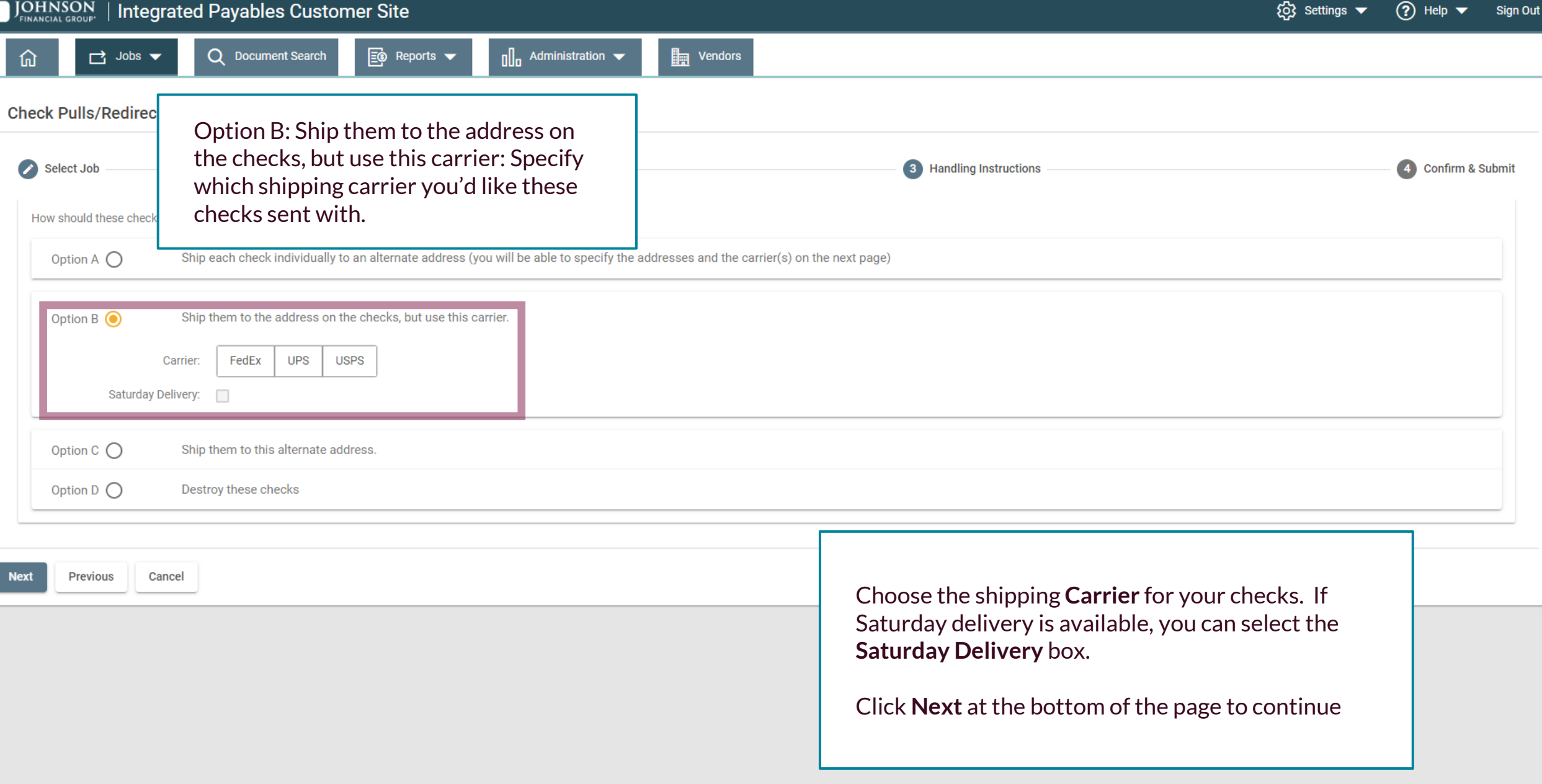

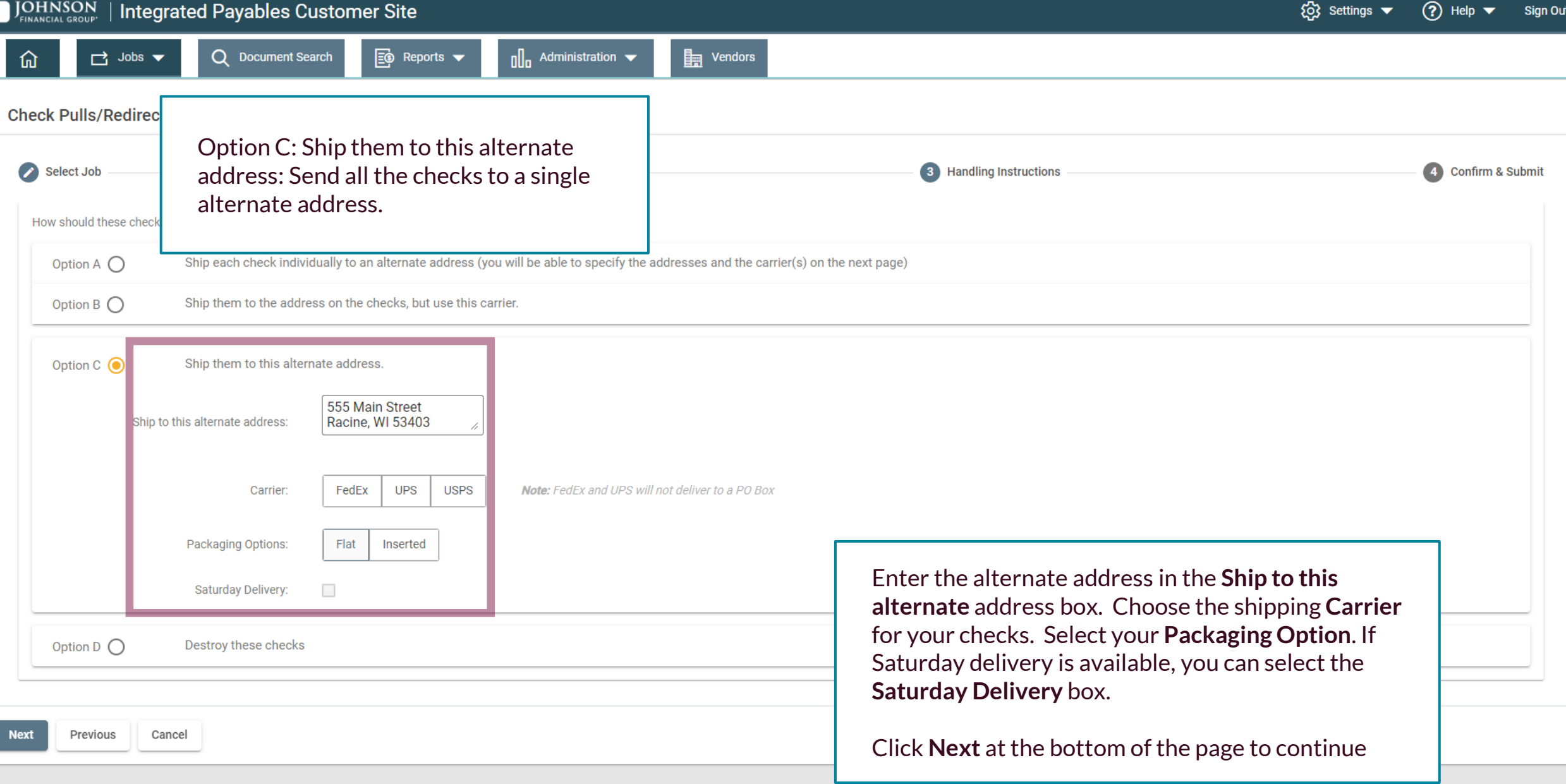

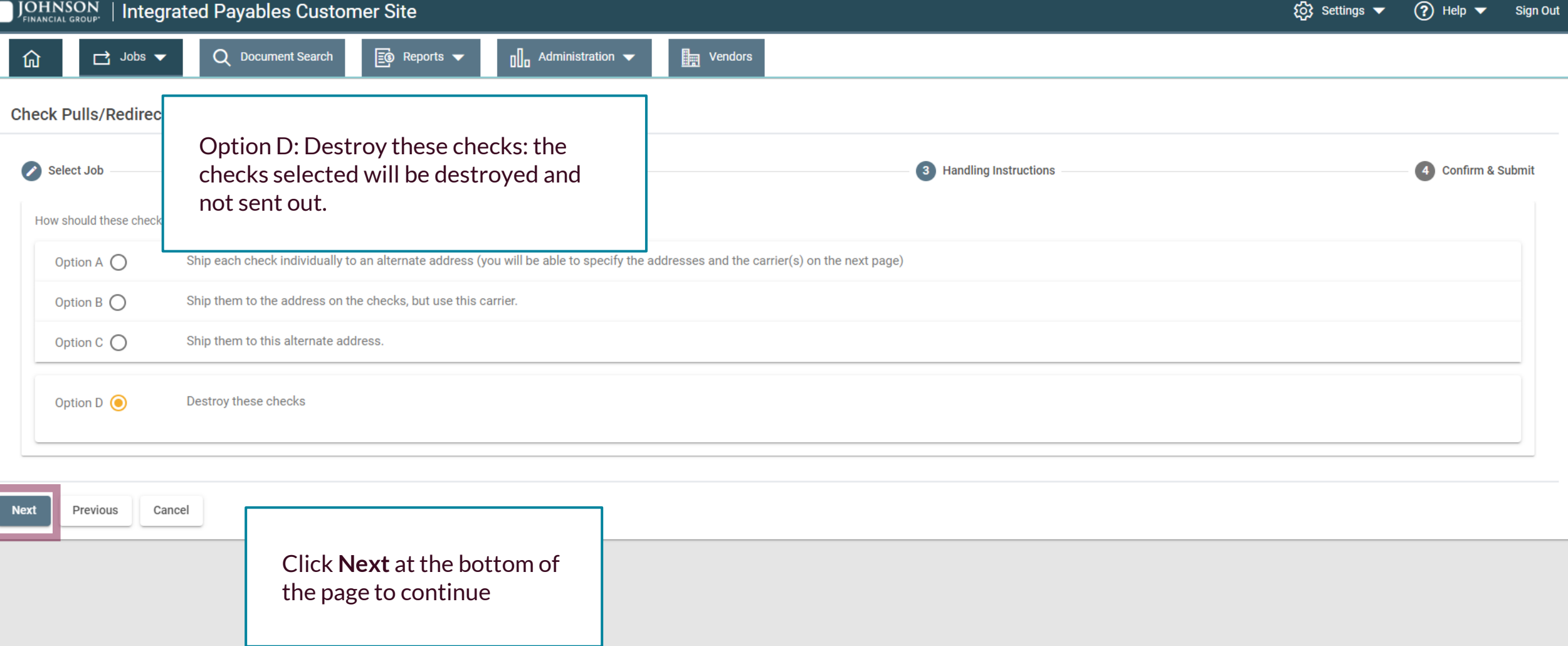

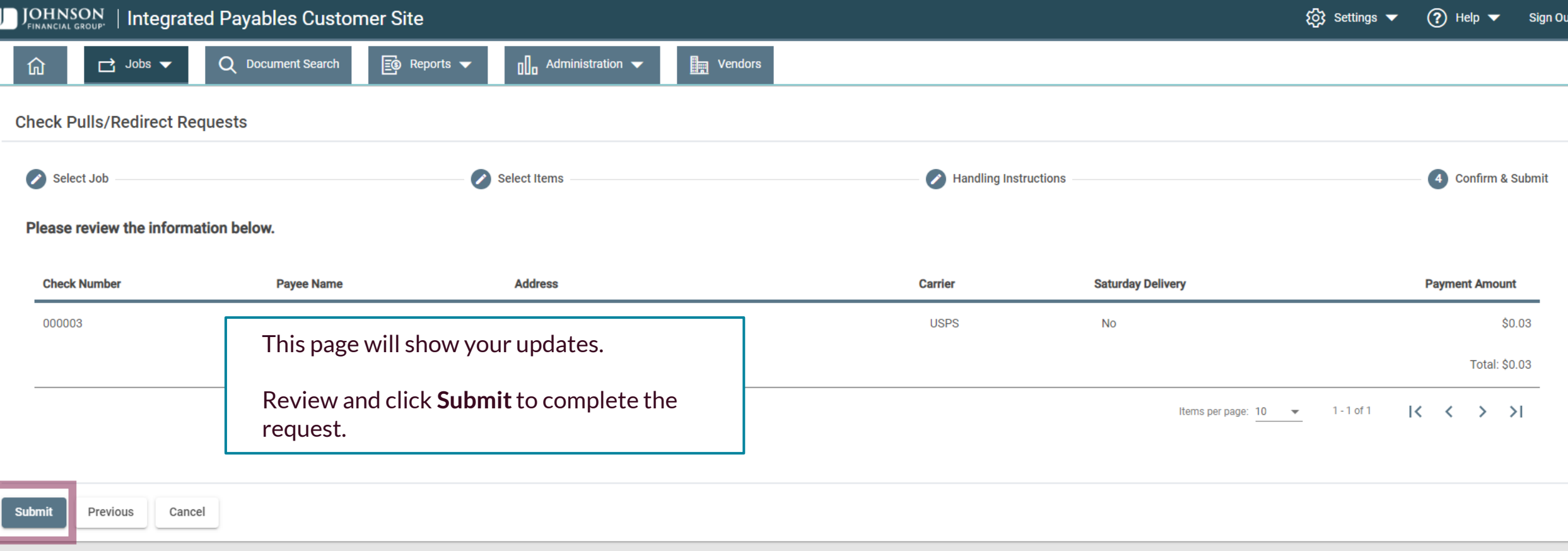

## **Thank You**

Additional Resources and Support

For additional resources, including "how-to" guides, please visit our online Client Resources page at <https://www.johnsonfinancialgroup.com/client-resources>

If further support is needed, please call our Treasury Management Support Center at 888.769.3796 or by email at [tmsupport@johnsonfinancialgroup.com.](mailto:tmsupport@johnsonfinancialgroup.com)

JohnsonFinancialGroup.Com

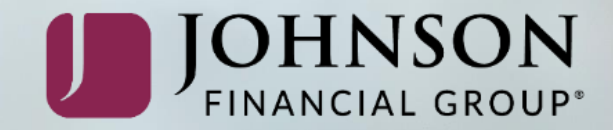